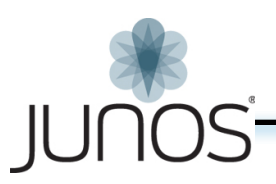

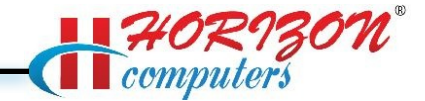

# **Juniper SRX (JNCIA-Junos -JN0-102)**

# **Networking Fundamentals**

- Identify the concepts and functionality of various fundamental elements of networking
	- Collision domains and broadcast domains
	- Function of routers and switches
	- Optical network fundamentals SONET/SDH, OTN
	- Ethernet networks
	- Layer 2 addressing, including address resolution
	- IPv4 and IPv6 fundamentals
	- Layer 3 / IP addressing, including subnet masks
	- Subnetting and supernetting
	- Decimal to binary conversion
	- Longest match routing
	- Connection-oriented vs. connectionless protocols

## **Junos OS Fundamentals**

- Identify the concepts, benefits and functionality of the core elements of the Junos OS
	- Junos device portfolio product families, general functionality
	- Software architecture
	- Control and forwarding planes
	- Routing Engine and Packet Forwarding Engine
	- Protocol daemons
	- Transit traffic processing
	- Exception traffic

### **User Interfaces**

- Identify the concepts, operation and functionality of the Junos user interfaces
	- CLI functionality
	- CLI modes
	- CLI navigation
	- CLI Help
	- Filtering output
	- Active vs. candidate configuration
	- Reverting to previous configurations

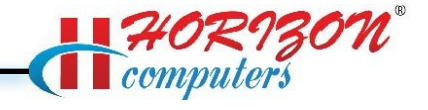

- Modifying, managing, and saving configuration files
- Viewing, comparing, and loading configuration files
- J-Web core/common functionality

## **Junos Configuration Basics**

- Identify the main elements for configuring Junos devices
	- Factory-default state
	- Initial configuration
	- User accounts
	- Login classes
	- User authentication methods
	- Interface types and properties
	- Configuration groups
	- Additional initial configuration elements NTP, SNMP, syslog, etc.
	- Configuration archival
	- Logging and tracing
	- Rescue configuration
- Describe how to configure basic components of a Junos device

### **Operational Monitoring and Maintenance**

- Identify methods of monitoring and maintaining Junos devices
	- Show commands
	- Monitor commands
	- Interface statistics and errors
	- Network tools ping, traceroute, telnet, SSH, etc.
	- Real-time performance monitoring (RPM)
	- Junos OS installation
	- Software upgrades
	- Powering on and shutting down Junos devices
	- Root password recovery
- Describe monitoring and maintenance procedures for a Junos device

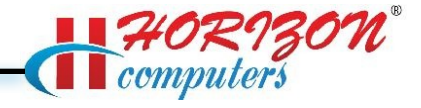

# **Routing Fundamentals**

- Identify basic routing concepts and functionality for Junos devices
	- Packet forwarding concepts
	- Routing tables
	- Routing vs. forwarding tables
	- Route preference
	- Routing instances
	- Static routing
	- Advantages of / use cases for dynamic routing protocols
- Describe how to configure and monitor basic routing elements for a Junos device

# **Routing Policy and Firewall Filters**

- Identify the concepts and functionality of routing policy and firewall filters on Junos devices
	- Default routing policies
	- Import and export policies
	- Routing policy flow
	- Effect of policies on routes and routing tables
	- Policy structure and terms
	- Policy match criteria, match types, and actions
	- Firewall filter concepts
	- Firewall filter concepts
	- Filter match criteria and actions
	- Effect of filters on packets
	- Unicast reverse-path-forwarding (RPF)
- Describe how to configure and monitor routing policies and firewall filters on a Junos device